Adobe Photoshop 2022 (version 23) Serial Number License Key Full Free

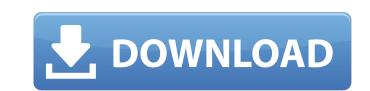

Adobe Photoshop 2022 (version 23) For PC Latest

There are other image-editing programs that also support Photoshop's layer system. One of the most popular is Adobe Photoshop Elements. Getting to Know Photoshop Elements In the past, users could afford the cost of Photoshop, but not others. To help those users balance their budgets, Adobe created Photoshop Elements. Photoshop Elements is a lot like Photoshop, and by using some of the same tools, you can use it to edit digital images just like you would use Photoshop. In addition to the basic tools and features in Photoshop, Photoshop Elements offers the following special features that enable beginners to become familiar with the tool set: New tools: Photoshop Elements comes with a new set of tools that make working with digital images easier for beginners. Among the many new tools is one for retouching portraits, which enables you to enhance skin tones and hair with ease. Photo collages: Photoshop Elements features a streamlined version of Adobe Photoshop's collage feature that automatically creates multiple collages of an image. Quick fix: An easily accessible feature in Photoshop Elements enables users to fix basic problems such as misplaced objects or badly edited outlines. Advanced tools: Advanced features in Photoshop Elements enable a more experienced user to quickly edit high-resolution images. Tools such as powerful heal and clone tools enable experienced users to fix errors in image resolution. Vectors: Vector images can be created in Photoshop Elements, so users can create one-of-a-kind graphics with the added benefits of being able to make multiple copies of them. Freeform text tool: A powerful text tool in Photoshop Elements allows you to edit text with ease on top of a photo. A nice feature of the text tool is that it enables users to delete or insert text in a photo. Adjustments: Like Photoshop, Photoshop Elements features a bunch of tools that enable you to adjust image exposure, contrast, color and brightness, and so on. You can use the following steps to get familiar with the elements you find in Photoshop Elements and create high-quality images that look more professional: 1. 1. \*\*Launch Photoshop Elements.\*\* The welcome screen opens (see Figure 15-1). 2. 2. \*\*Click the Create a New Document icon (the camera on the left side of Figure 15-1) to open a new document.\*\* A blank canvas opens. 3. 3. \*\*Use the tools on the right side of the screen or File

## Adobe Photoshop 2022 (version 23) Free [Updated]

Users tend to use a range of applications to replace Photoshop. When are they appropriate? Can you use them to replace Photoshop? Why not? What is Photoshop? In some ways, Photoshop is about what you can't do. An image editor is often used to replace Photoshop. Which tools are best for this? Which tools are best for this?

What is vector graphics? A vector graphics file is one that can be modified using vector drawing programs. A raster graphics file is one that cannot be manipulated and can only be viewed in an image viewer. What is the difference between vector and raster graphics? This is an old Photoshop trick. What is Adobe Stock? Adobe

Stock is a stock photo website that provides high quality, high-resolution, free and royalty-free stock photos and videos that can be used for commercial and non-commercial projects. Whose website is this? Why do we need a stock photo website? Why not just use photos from Google? Why use stock photos? When are you happy to use a stock photo instead of one of your own photos? How do I search for a photo on a stock photo site? Which site do you recommend? In addition to Adobe stock, some of the best free stock websites are Fotolia, Getty Images, Shutterstock, Pixabay and iStockPhoto. What do you mean by "free and royalty-free"? I get a better quality photo. There's more of it. What is pricing? What are the best-selling items on Adobe Stock? What is Creative Cloud? Adobe Creative Cloud is a subscription-based service for creativity. What is Photoshop Elements? Photoshop Elements is a free version of Adobe Photoshop. It is designed to work on lower-end PCs and provide all the core editing and creative features. This tutorial focuses on using Photoshop Elements, so we won't be discussing graphics editing tools used in the program. What is the first step to getting Photoshop Elements? Adobe Creative Cloud. What is the second step to getting Photoshop Elements? If you are not a member of Adobe Creative Cloud, create a free account here. If you are a member a681f4349e

Q: Merging a Git branch to another branch is stuck on : "Type a commit or diff, which follows each of the two commits A and B". How do I resolve this? After running git merge -s ours xxx, I got: Type a commit or diff, which follows each of the two commits A and B. However, I can not find the explanation as to what I should type in that blank text box. EDIT: Here is the end of the log of the forked branch after running the merge: Merge branch 'xxx' into my-x-branch Note: I'm not sure if this is a relevant information but here are my current branch status (on mac): git branch | grep... my-x-branch master origin/master A: You should be in the middle of a merge commit, where you have already made a commit on both branches at once. A merge commit is a set of changes that link back and forth between two separate commits (A and B). If you are in this position, you can type git cherry-pick -x You can find the id of commit B in the log. A: If you are not in the middle of a merge then you don't have to type anything. If you are in the middle of a merge, then I recommend this approach: git checkout my-x-branch git merge master git commit -m "Merged in master" git checkout master git merge my-x-branch Q: How to test or view existing sessions in SSRS 2005? We are needing to develop a support tool to alert team members that they are about to have a session with a certain customer and that they should leave the customer session, and open a new one with an alternate customer. We're just not seeing a convenient way to view what "active" sessions are running. Is there any way to: A. See the list of client sessions open? B. See any reporting on open sessions? Thanks for your input! A: If you are using SSRS 2005, you can use the Application\_SessionEnd event on the ReportServer class to show all sessions that are running. This event works by monitoring the sessions as they come in

What's New in the?

Q: Why did the gender of the player characters ("barbarian" and "princess") impact my story? I started this short story, about a magic kingdom in danger, on a typical afternoon. When I realized that this was the last chapter, I immediately switched to first-person as I became so excited after running the whole thing through my mind; I went through several drafts, changing things around, adding scenes, and what not, trying to give the best possible feel to it. It was the best moment of my life, the best moment for a writer. I eventually made it public on Nuo, where I was already fairly well known for my writing. But I'm not happy with how it turned out. I realize this is a horrible thing to say, but my main problem is that the genders of the protagonists (a male and a female character) came to influence the writing too much, despite the fact that the story was not necessarily going to end up being thematically about gender. And this is pretty much the only thing I didn't know how to handle when writing, so I'm pretty worried that I'll have to rewrite the whole thing, and then rewrite it again, and then maybe again. I'd like to know if it's normal to have a story that slowly turn into a character specific rp. Or should I avoid writing things like this, considering that it could be ruin the story for

me later on? I'd like to make sure I don't let this happen to my future writing too. EDIT: Ok, now that I have

time to think about it, this is already the first time it's happened to me, but that's not really what this question

is about. I'm asking about the possibility of developing a story in the first person too strongly, as that's the

kind of story I started writing. This might seem like a 'non-answer', but this is what I was actually thinking about, and now I'm trying to make it more clear. A: That's totally normal. I know you're not happy with what happened but it's not uncommon for a story to be written in different personas rather than one single viewpoint. It also doesn't have to be gender related. Sex Related is usually the easiest, but rp may carry more weight/personalities. For example, your story is a fantasy tale of a human kingdom. However, if you want to make it more impactful,

System Requirements For Adobe Photoshop 2022 (version 23):

## 

http://saddlebrand.com/?p=34090 https://amnar.ro/photoshop-2022-version-23-crack-keygen-download/ https://www.29chat.com/upload/files/2022/06/ebmLvEHngk58Zc3RLpu8\_30\_e6582b9e6968a1d4633402e6821552d8\_file.pdf https://baseheadinc.com/wp-content/uploads/2022/06/comgia.pdf https://aqesic.academy/blog/index.php?entryid=5028 http://fasbest.com/?p=35633 https://vasclanek.cz/wp-content/uploads/2022/06/stoyel.pdf http://www.funnytvseries.com/wp-content/uploads/volibet.pdf https://classig.net/blog/index.php?entryid=1983 https://www.hoursmap.com/wp-content/uploads/2022/06/gesyigna.pdf https://fessoo.com/upload/files/2022/06/BY11SwdZQFARtKn3JBkI\_30\_e6582b9e6968a1d4633402e6821552d8\_file.pdf https://opagac-elearning.org/blog/index.php?entryid=2946 https://www.magicalcambodia.com/adobe-photoshop-cc-2019-keygen-pc-windows/ https://cuteteddybearpuppies.com/2022/06/adobe-photoshop-cs5/ https://www.voyage-to.me/upload/files/2022/06/1Yb9JtYMchMYVE9kSPCx\_30\_e6582b9e6968a1d4633402e6821552d8\_file.pdf https://beautysecretskincarespa.com/2022/06/30/photoshop-2022-crack-mega-with-key-april-2022/ https://www.wcdefa.org/advert/photoshop-2022-install-crack-free-download-2022-latest/ http://crochetaddicts.com/upload/files/2022/06/gWiBYHJNLG4ICqDPdQE6\_30\_e6582b9e6968a1d4633402e6821552d8\_file.pdf http://lovelymms.com/adobe-photoshop-2022-version-23-0-1-hacked-registration-code-for-pc-latest-2022/ https://elearning.zonuet.com/blog/index.php?entryid=3857